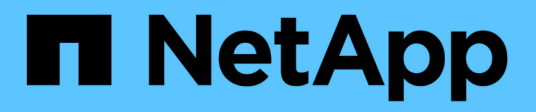

# **LIF-Übersicht** ONTAP 9

NetApp April 24, 2024

This PDF was generated from https://docs.netapp.com/dede/ontap/networking/configure\_lifs\_@cluster\_administrators\_only@\_overview.html on April 24, 2024. Always check docs.netapp.com for the latest.

# **Inhalt**

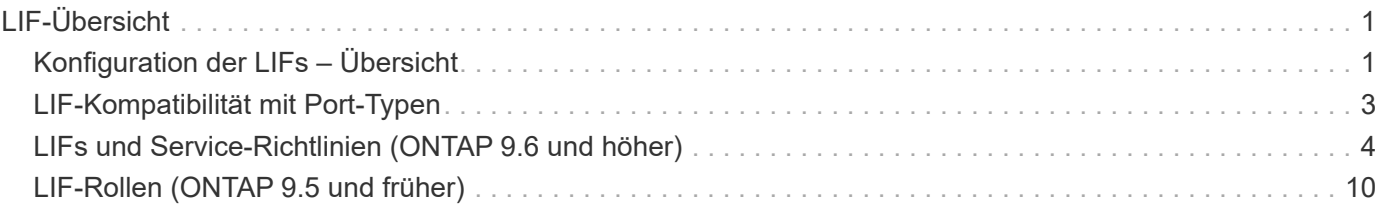

# <span id="page-2-0"></span>**LIF-Übersicht**

# <span id="page-2-1"></span>**Konfiguration der LIFs – Übersicht**

Eine LIF (logische Schnittstelle) stellt einen Netzwerkzugriffspunkt für einen Node im Cluster dar. Sie können LIFs an Ports konfigurieren, über die das Cluster Kommunikation über das Netzwerk sendet und empfängt.

Cluster-Administrator kann zunächst erstellen, anzeigen, ändern, migrieren, wiederherstellen Oder löschen Sie LIFs. Ein SVM-Administrator kann nur die LIFs anzeigen, die der SVM zugeordnet sind.

Eine LIF ist eine IP-Adresse oder WWPN mit entsprechenden Merkmalen, wie z. B. eine Service-Richtlinie, ein Home-Port, ein Home-Node, eine Liste von Failover-Ports auf sowie eine Firewall-Richtlinie. Sie können LIFs an Ports konfigurieren, über die das Cluster Kommunikation über das Netzwerk sendet und empfängt.

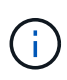

Ab ONTAP 9.10.1 sind Firewall-Richtlinien veraltet und werden vollständig durch LIF-Servicerichtlinien ersetzt. Weitere Informationen finden Sie unter ["Konfigurieren Sie](https://docs.netapp.com/de-de/ontap/networking/configure_firewall_policies_for_lifs.html) [Firewallrichtlinien für LIFs".](https://docs.netapp.com/de-de/ontap/networking/configure_firewall_policies_for_lifs.html)

LIFs können an folgenden Ports gehostet werden:

- Physische Ports, die nicht zu Interface Groups gehören
- Interface Groups
- VLANs
- Physische Ports oder Schnittstellengruppen, die VLANs hosten
- Virtuelle IP-Ports (VIP)

Ab ONTAP 9.5 werden VIP LIFs unterstützt und auf VIP-Ports gehostet.

Während der Konfiguration von SAN-Protokollen, z. B. FC, auf einer logischen Schnittstelle wird sie einem WWPN zugewiesen.

#### ["SAN-Administration"](https://docs.netapp.com/de-de/ontap/san-admin/index.html)

In der folgenden Abbildung wird die Porthierarchie in einem ONTAP-System dargestellt:

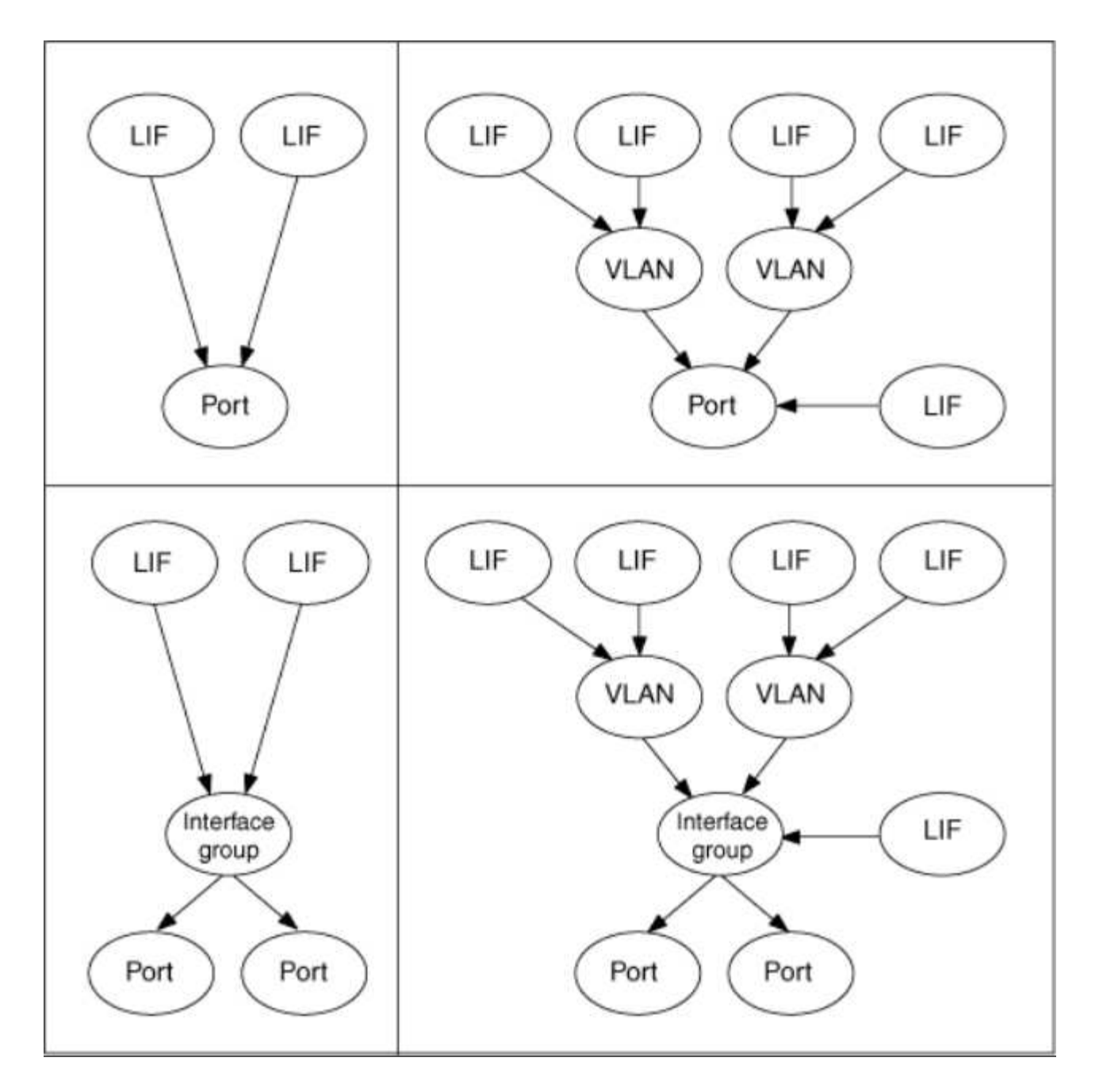

#### **LIF Failover und Giveback**

Ein LIF-Failover findet statt, wenn eine LIF von seinem Home Node oder Port zu seinem HA-Partner-Node oder -Port verschoben wird. Ein LIF-Failover kann von ONTAP automatisch oder manuell von einem Cluster-Administrator für bestimmte Ereignisse ausgelöst werden, beispielsweise durch einen physischen Ethernet-Link oder einen Node, der aus dem Quorum der replizierten Datenbank (RDB) entfernt wird. Wenn ein LIF-Failover auftritt, setzt ONTAP den normalen Betrieb auf dem Partner-Node fort, bis der Grund für das Failover behoben ist. Wenn der Home-Node oder -Port wieder in den Zustand zurückkehrt, wird die LIF vom HA-Partner zurück auf den Home Node oder Port zurückgesetzt. Diese Reversion wird als Giveback bezeichnet.

Für LIF Failover und Giveback müssen die Ports von jedem Node zur gleichen Broadcast-Domäne gehören. Um zu überprüfen, ob die relevanten Ports auf jedem Knoten zur gleichen Broadcast-Domäne gehören, siehe die folgenden Informationen:

• ONTAP 9.8 und höher: ["Port-Erreichbarkeit reparieren"](https://docs.netapp.com/de-de/ontap/networking/repair_port_reachability.html)

• ONTAP 9.7 und früher: ["Hinzufügen oder Entfernen von Ports aus einer Broadcast-Domäne"](https://docs.netapp.com/de-de/ontap/networking/add_or_remove_ports_from_a_broadcast_domain97.html)

Für LIFs mit aktiviertem LIF-Failover (automatisch oder manuell) gilt Folgendes:

- Bei LIFs mithilfe einer Datenservice-Richtlinie können Sie die Einschränkungen von Failover-Richtlinien überprüfen:
	- ONTAP 9.6 und höher: ["LIFs und Service-Richtlinien in ONTAP 9.6 und höher"](#page-5-0)
	- ONTAP 9.5 und früher: ["LIF-Rollen in ONTAP 9.5 und früher"](#page-11-0)
- Die automatische Wiederherstellung der LIFs erfolgt, wenn die automatische Zurücksetzen auf festgelegt ist true Und wenn der Home Port von LIF sich in einem ordnungsgemäßen Zustand befindet und die LIF hosten kann.
- Bei einer geplanten oder ungeplanten Node-Übernahme erfolgt ein Failover der LIF auf dem übernommenen Node zum HA-Partner. Der Port, über den die LIF ausfällt, wird durch VIF Manager bestimmt.
- Nachdem der Failover abgeschlossen ist, wird die LIF ordnungsgemäß ausgeführt.
- Wenn ein Giveback initiiert wird, wird das LIF wieder auf seinen Home Node und Port zurückgesetzt, wenn das automatische Zurücksetzen auf eingestellt ist true.
- Wenn eine ethernet-Verbindung auf einem Port ausfällt, der ein oder mehrere LIFs hostet, migriert der VIF Manager die LIFs vom herunter Port zu einem anderen Port in derselben Broadcast-Domäne. Der neue Port könnte sich im selben Node oder seinem HA-Partner befinden. Nachdem die Verbindung wiederhergestellt wurde und wenn die automatische Zurücksetzung auf eingestellt ist true, Der VIF Manager setzt die LIFs zurück auf ihren Home Node und den Home Port.
- Wenn ein Node aus dem Quorum der replizierten Datenbank (RDB) entfernt wird, migriert der VIF Manager die LIFs vom Quorum-Node zu seinem HA-Partner. Nachdem der Node wieder in das Quorum zurückkehrt und wenn die Option zur automatischen Zurücksetzung auf festgelegt ist true, Der VIF Manager setzt die LIFs zurück auf ihren Home Node und den Home Port.

### <span id="page-4-0"></span>**LIF-Kompatibilität mit Port-Typen**

LIFs können über verschiedene Merkmale verfügen, um verschiedene Port-Typen zu unterstützen.

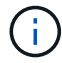

Wenn Intercluster- und Management-LIFs in demselben Subnetz konfiguriert sind, kann der Managementdatenverkehr durch eine externe Firewall blockiert werden, und die AutoSupportund NTP-Verbindungen schlagen möglicherweise fehl. Sie können das System wiederherstellen, indem Sie den ausführen network interface modify -vserver *vserver name* -lif *intercluster LIF* -status-admin up|down Befehl zum Umschalten der Intercluster-LIF. Sie sollten jedoch die Intercluster LIF und Management LIF in verschiedenen Subnetzen einstellen, um dieses Problem zu vermeiden.

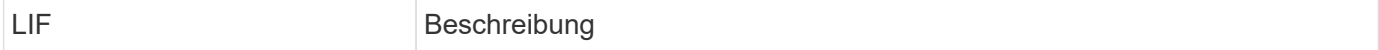

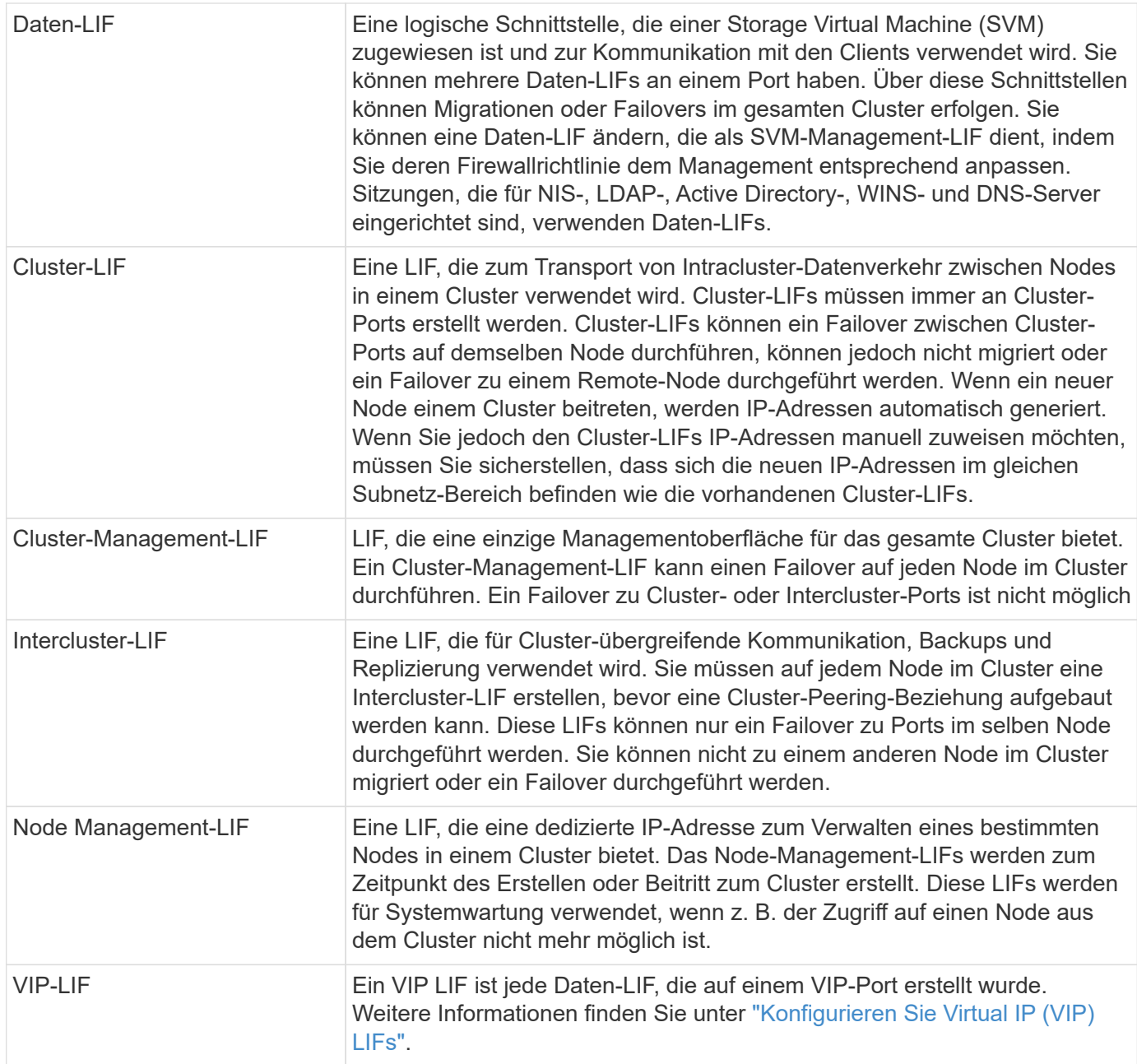

# <span id="page-5-0"></span>**LIFs und Service-Richtlinien (ONTAP 9.6 und höher)**

Sie können Service-Richtlinien (anstelle von LIF-Rollen oder Firewall-Richtlinien) LIFs zuweisen, um die Art des Datenverkehrs zu bestimmen, die für die LIFs unterstützt wird. Service-Richtlinien definieren eine Sammlung von durch ein LIF unterstützten Netzwerkservices. ONTAP bietet eine Reihe integrierter Service-Richtlinien, die einem LIF zugeordnet werden können.

Sie können Service-Richtlinien und ihre Details mit dem folgenden Befehl anzeigen: network interface service-policy show

Funktionen, die nicht an einen bestimmten Service gebunden sind, verwenden ein systemdefiniertes Verhalten, um LIFs für ausgehende Verbindungen auszuwählen.

#### **Service-Richtlinien für System-SVMs**

Die Admin-SVM und jede System-SVM enthalten Servicrichtlinien, die für LIFs in dieser SVM verwendet werden können, einschließlich Management und Intercluster-LIFs. Diese Richtlinien werden automatisch vom System erstellt, wenn ein IPspace erstellt wird.

In der folgenden Tabelle werden die integrierten Richtlinien für LIFs in System-SVMs Stand: ONTAP 9.12.1 aufgeführt. Zeigen Sie bei anderen Versionen die Service-Richtlinien und ihre Details mithilfe des folgenden Befehls an:

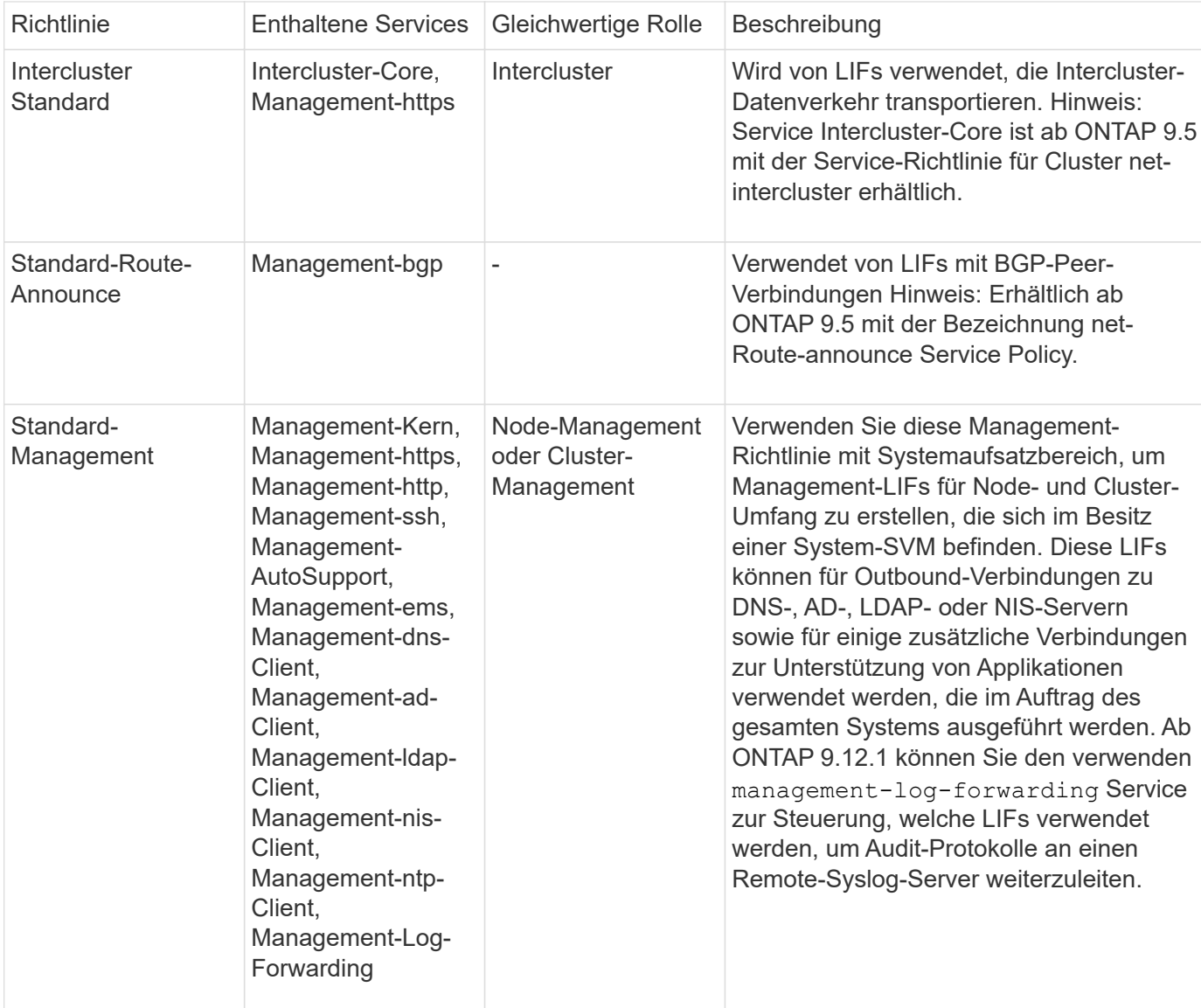

network interface service-policy show

In der folgenden Tabelle sind die Services aufgeführt, die LIFs auf einer System-SVM ab ONTAP 9.11.1 verwenden können:

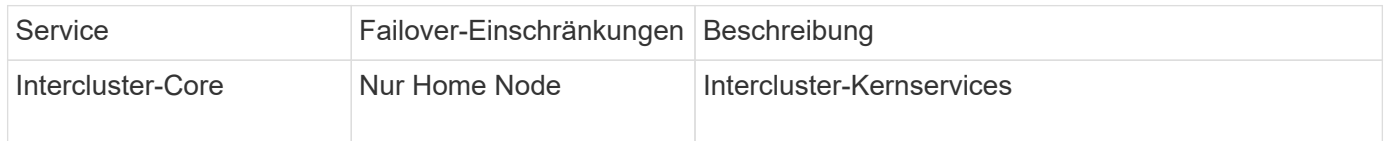

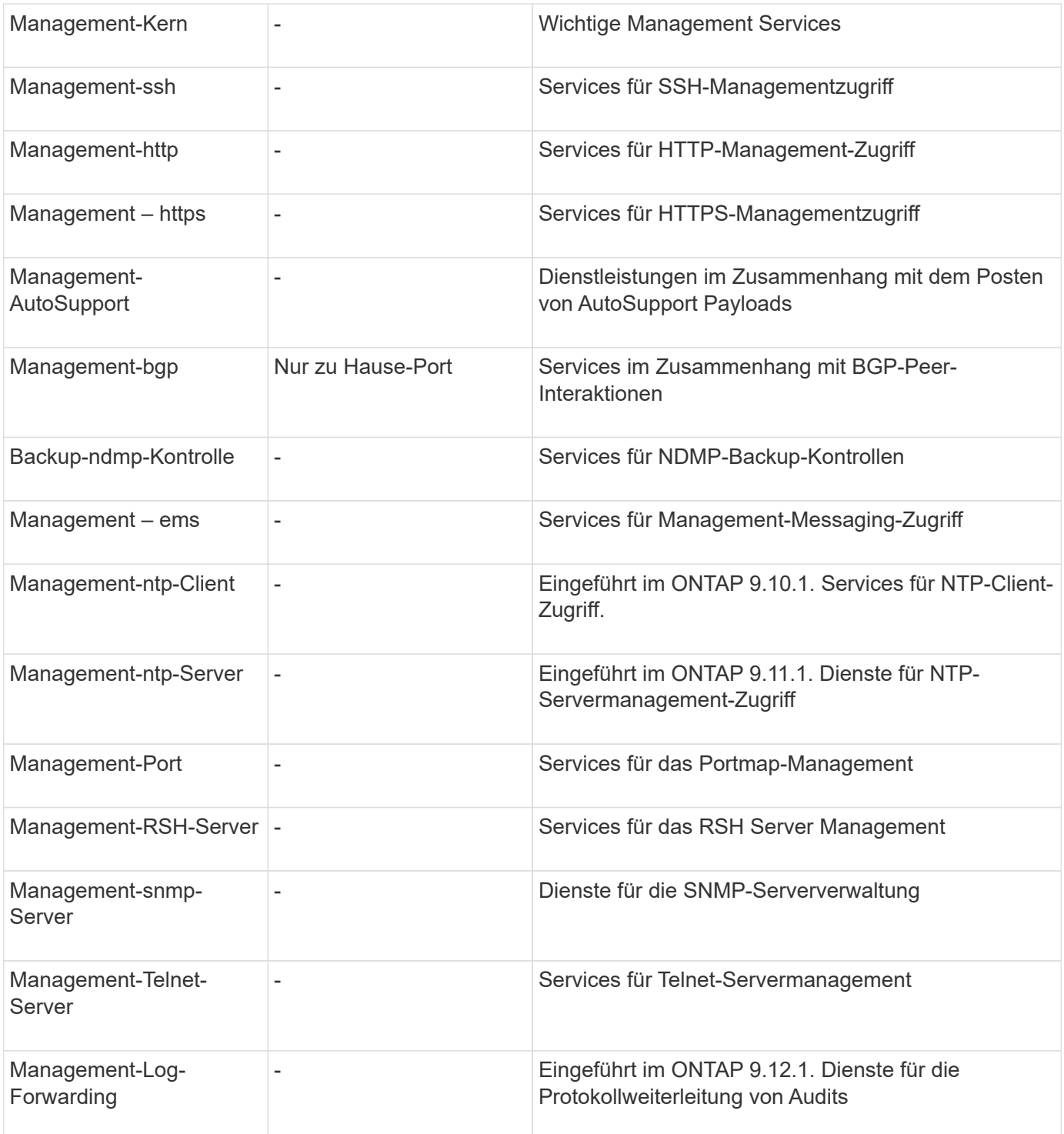

#### **Service-Richtlinien für Data SVMs**

Alle Daten-SVMs enthalten Service-Richtlinien, die von LIFs in dieser SVM verwendet werden können.

In der folgenden Tabelle sind die integrierten Richtlinien für LIFs in Data SVMs ab ONTAP 9.11.1 aufgeführt. Zeigen Sie bei anderen Versionen die Service-Richtlinien und ihre Details mithilfe des folgenden Befehls an:

network interface service-policy show

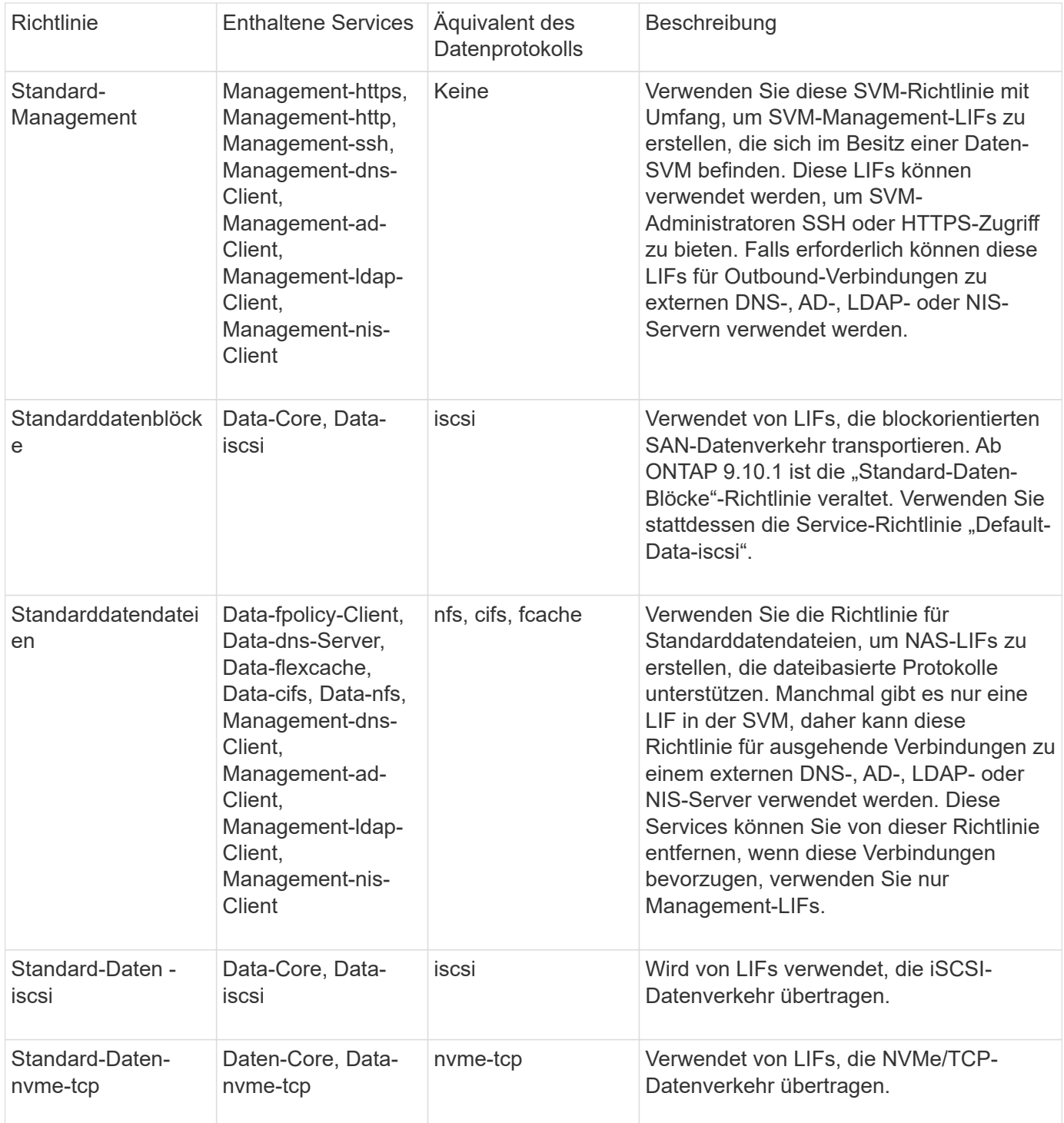

In der folgenden Tabelle sind die Services, die auf einer Daten-SVM verwendet werden können, sowie alle Einschränkungen aufgeführt, die jeder Service der Failover-Richtlinie eines LIF auferlegt hat, Stand: ONTAP 9.11.1:

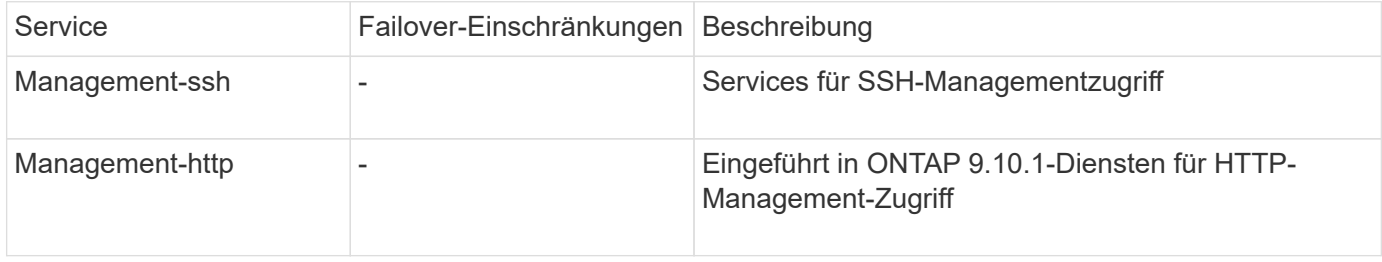

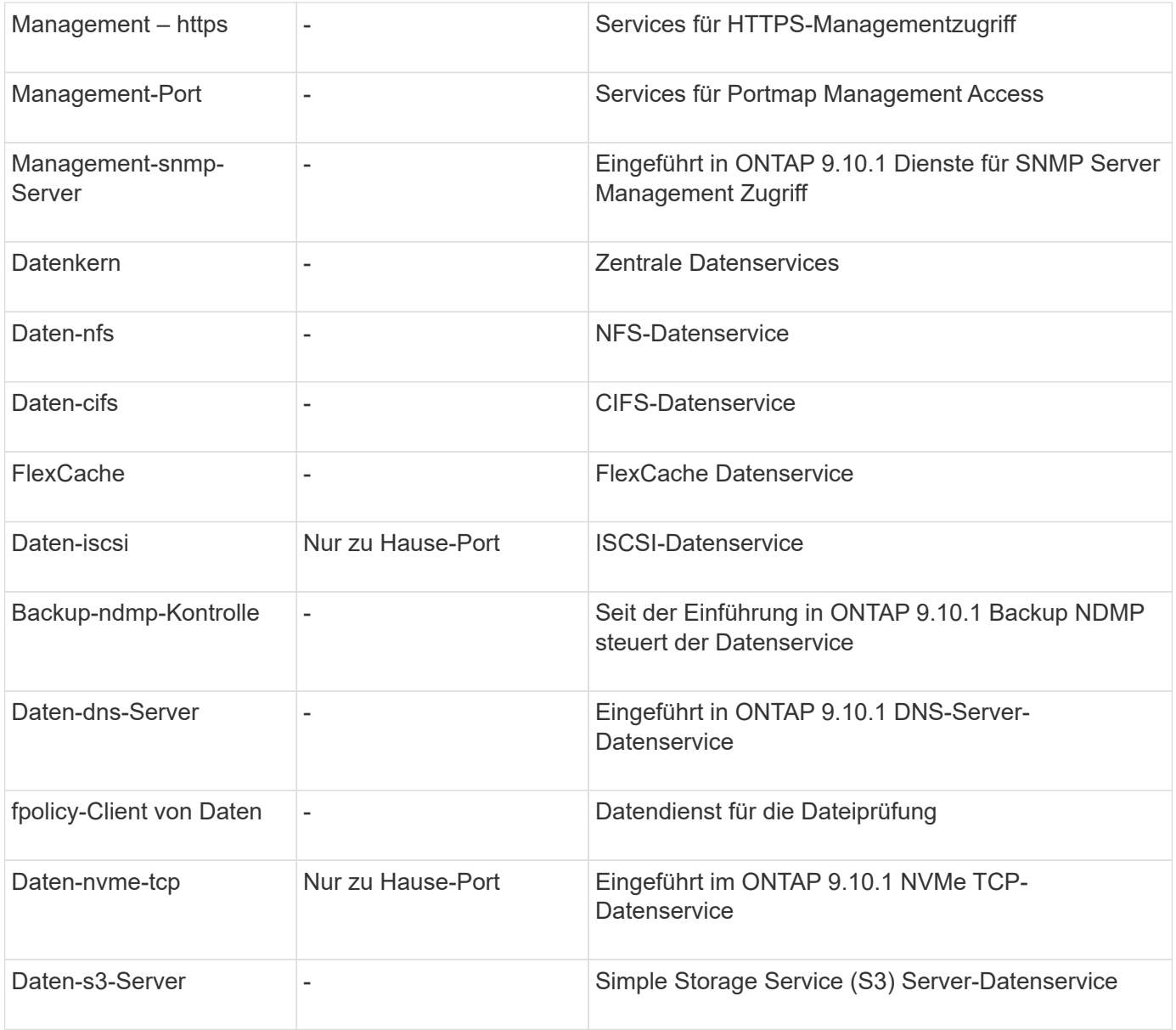

Beachten Sie, wie die Service-Richtlinien den LIFs in Data SVMs zugewiesen werden:

- Wird eine Daten-SVM mit einer Liste von Datenservices erstellt, werden die integrierten Service-Richtlinien der Standarddatendateien und Standarddatenblöcke mithilfe der angegebenen Services erstellt.
- Wenn eine Daten-SVM erstellt wird, ohne eine Liste von Datenservices anzugeben, werden die integrierten Service-Richtlinien für die Standarddatendateien und Standarddatenblöcke unter Verwendung einer Standardliste der Datenservices erstellt.

In der Liste der Standard-Datenservices sind die iSCSI-, NFS-, NVMe-, SMB- und FlexCache-Services enthalten.

- Wenn eine LIF mit einer Liste von Datenprotokollen erstellt wird, wird der logischen Schnittstelle eine Service-Richtlinie zugewiesen, die den angegebenen Datenprotokollen entspricht.
- Wenn keine entsprechende Service-Richtlinie vorhanden ist, wird eine benutzerdefinierte Service-Richtlinie erstellt.
- Wenn ein LIF ohne eine Service-Richtlinie oder eine Liste von Datenprotokollen erstellt wird, wird dem LIF standardmäßig die Standarddatenservice-Richtlinie zugewiesen.

#### **Datenkernservice**

Der Daten-Core-Service ermöglicht Komponenten, die zuvor LIFs mit der Datenrolle verwendet haben, wie erwartet auf Clustern zu arbeiten, die aktualisiert wurden, um LIFs mithilfe von Service-Richtlinien anstelle von LIF-Rollen zu verwalten (die in ONTAP 9.6 veraltet sind).

Wenn Sie Data-Core als Service angeben, werden keine Ports in der Firewall geöffnet, der Service sollte jedoch in jeder Service-Richtlinie in einer Daten-SVM enthalten sein. Die Service-Richtlinie für Standarddatendateien enthält beispielsweise standardmäßig die folgenden Dienste:

- Datenkern
- Daten-nfs
- Daten-cifs
- FlexCache

Der Daten-Core-Service sollte in die Richtlinie aufgenommen werden, damit sichergestellt ist, dass alle Applikationen, die die LIF verwenden, wie erwartet funktionieren. Die anderen drei Services können jedoch nach Bedarf entfernt werden.

#### **Client-seitiger LIF-Service**

Ab ONTAP 9.10.1 bietet ONTAP Client-seitige LIF Services für mehrere Applikationen. Diese Services bieten Kontrolle darüber, welche LIFs für Outbound-Verbindungen im Auftrag der jeweiligen Applikation verwendet werden.

Mit den folgenden neuen Services haben Administratoren die Kontrolle, welche LIFs für bestimmte Applikationen als Quelladressen verwendet werden.

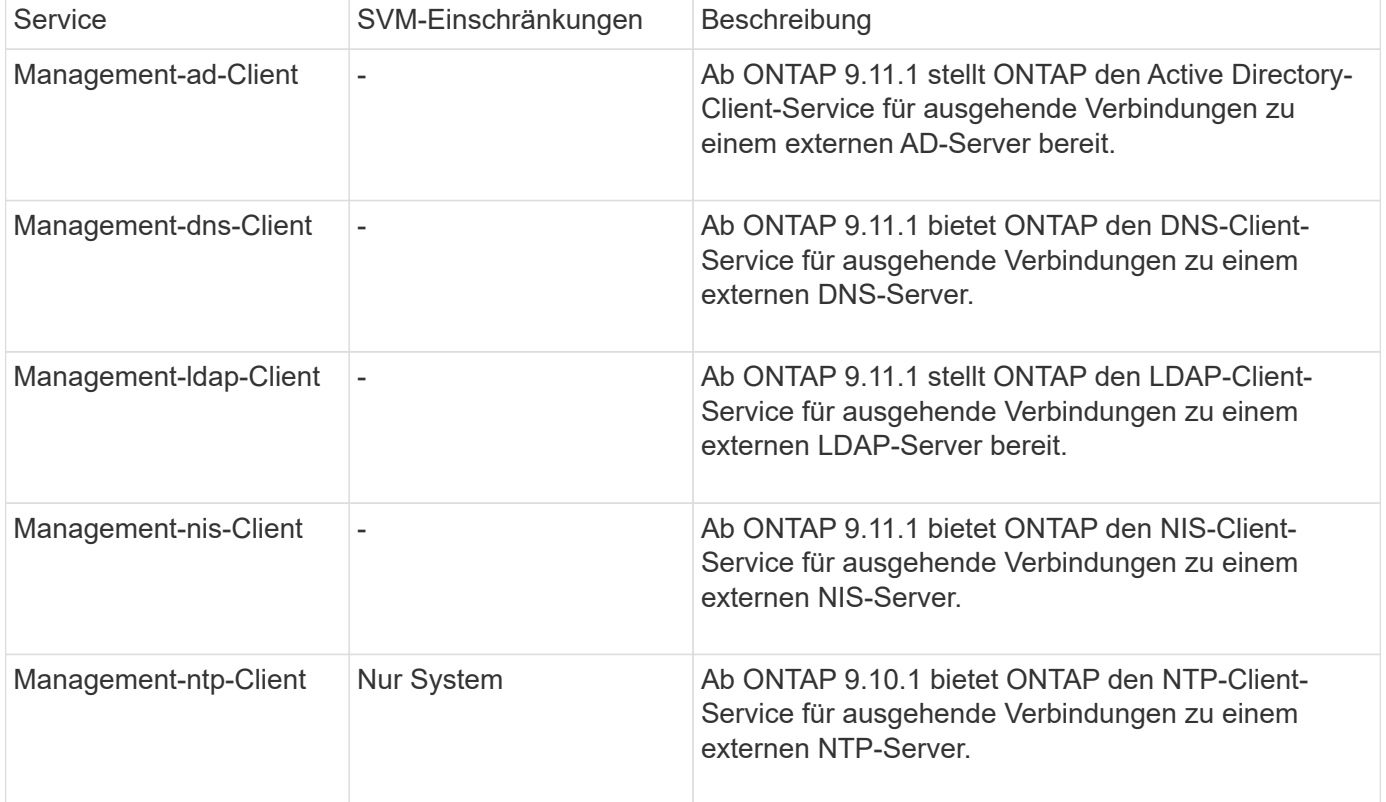

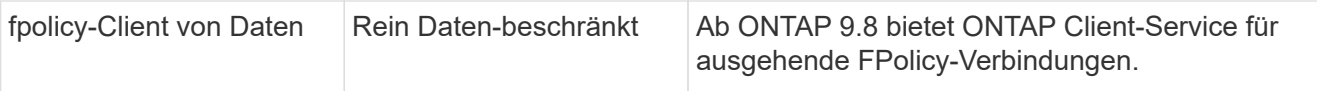

Jeder der neuen Services wird automatisch in einige der integrierten Service-Richtlinien einbezogen. Allerdings können Administratoren diese aus den integrierten Richtlinien entfernen oder zu individuellen Richtlinien hinzufügen, um zu steuern, welche LIFs für ausgehende Verbindungen im Namen jeder Applikation verwendet werden.

### <span id="page-11-0"></span>**LIF-Rollen (ONTAP 9.5 und früher)**

LIFs mit unterschiedlichen Rollen haben unterschiedliche Eigenschaften. Eine LIF-Rolle bestimmt die Art des Datenverkehrs, der über die Schnittstelle unterstützt wird, sowie die geltenden Failover-Regeln, Firewall-Einschränkungen, die Sicherheit, den Lastausgleich und das Routing-Verhalten der einzelnen logischen Schnittstellen. Eine LIF kann eine der folgenden Rollen besitzen: Cluster, Cluster Management, Daten, Intercluster, Node Management, Und undef (nicht definiert). Die undef-Rolle wird für BGP LIFs verwendet.

Ab ONTAP 9.6 sind LIF-Rollen veraltet. Sie sollten Service-Richtlinien für LIFs anstelle einer Rolle angeben. Beim Erstellen eines LIF mit einer Service-Richtlinie ist es nicht erforderlich, eine LIF-Rolle anzugeben.

#### **LIF-Sicherheit**

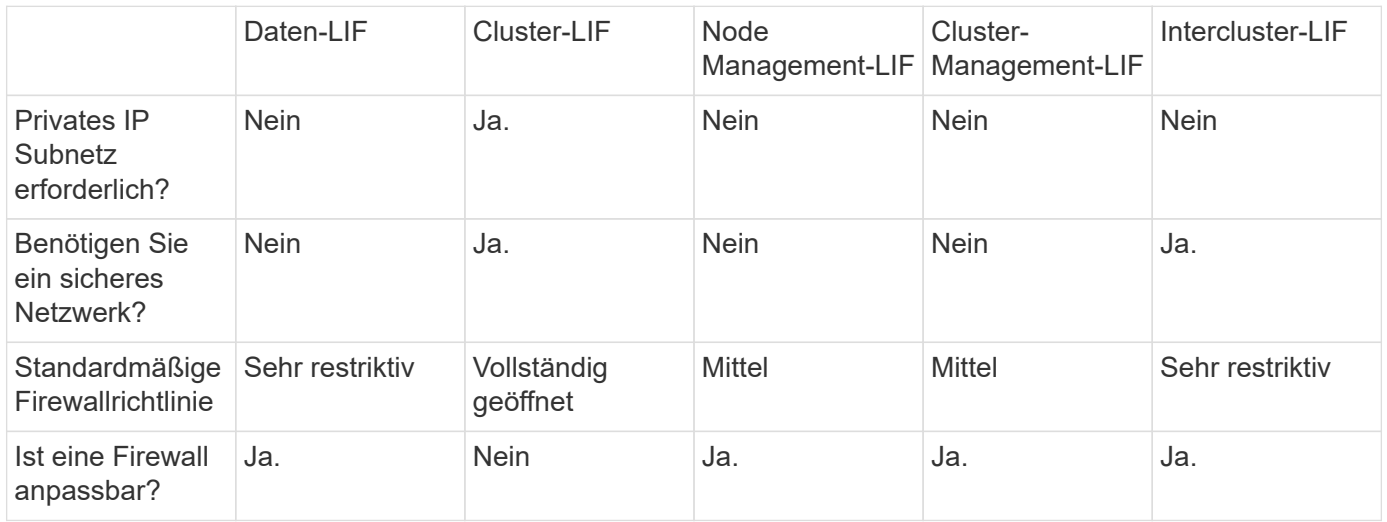

#### **LIF-Failover**

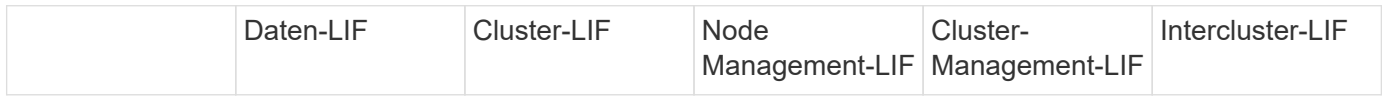

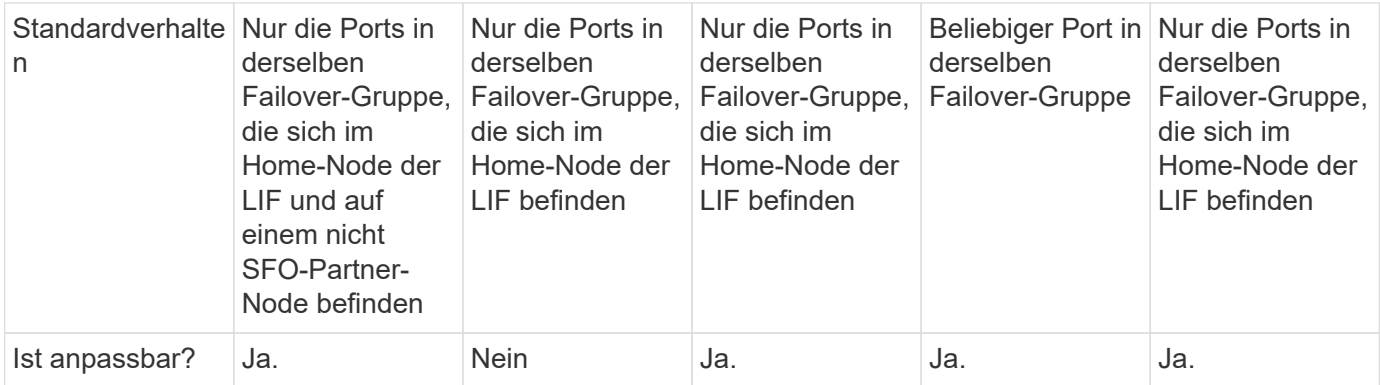

### **LIF-Routing**

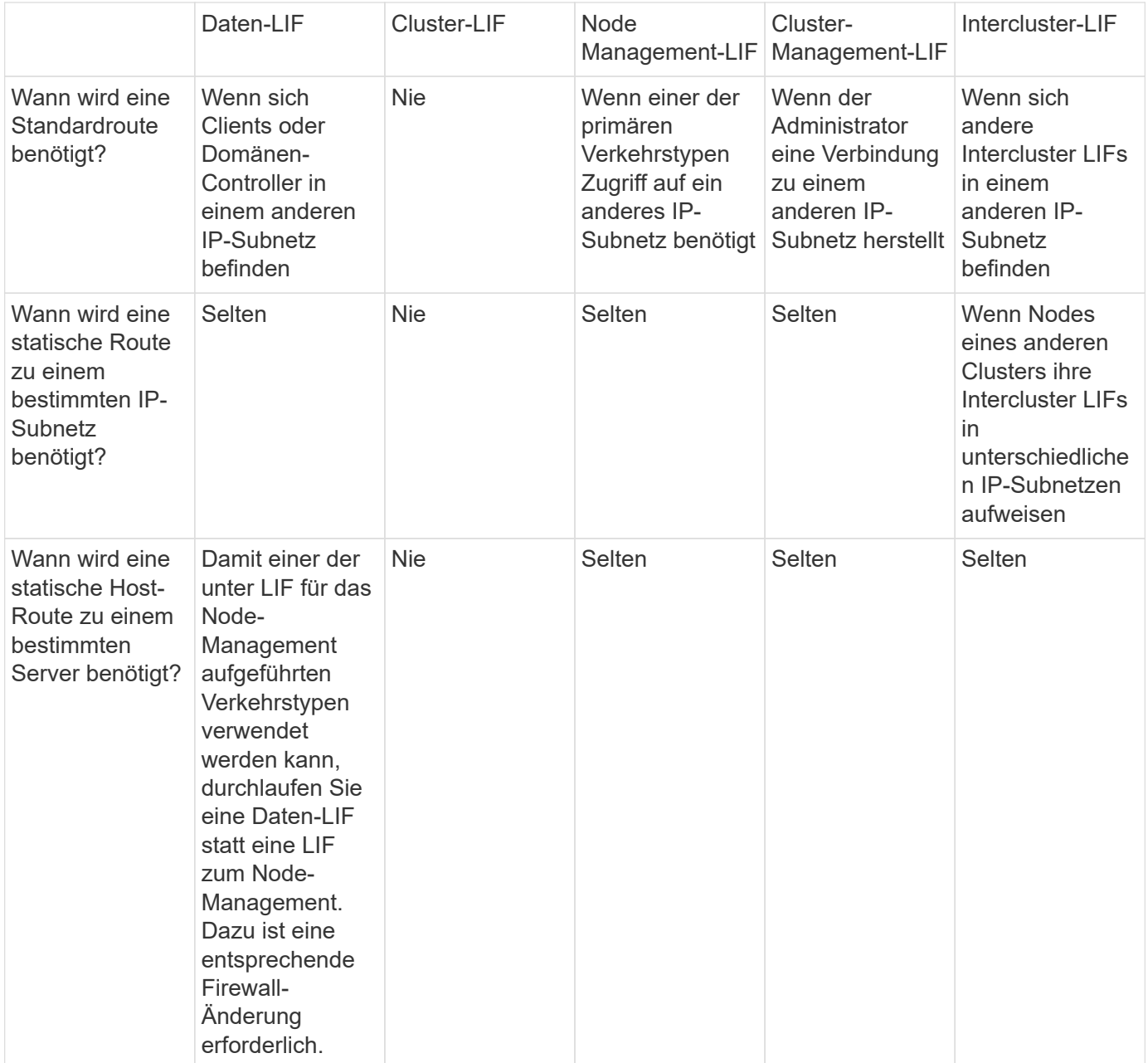

### **LIF-Ausbalancierung**

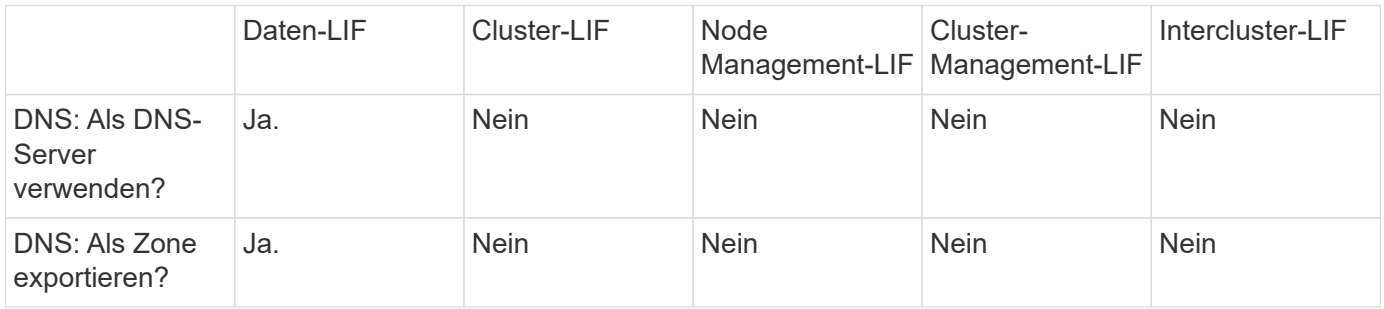

### **Primäre LIF-Traffic-Typen**

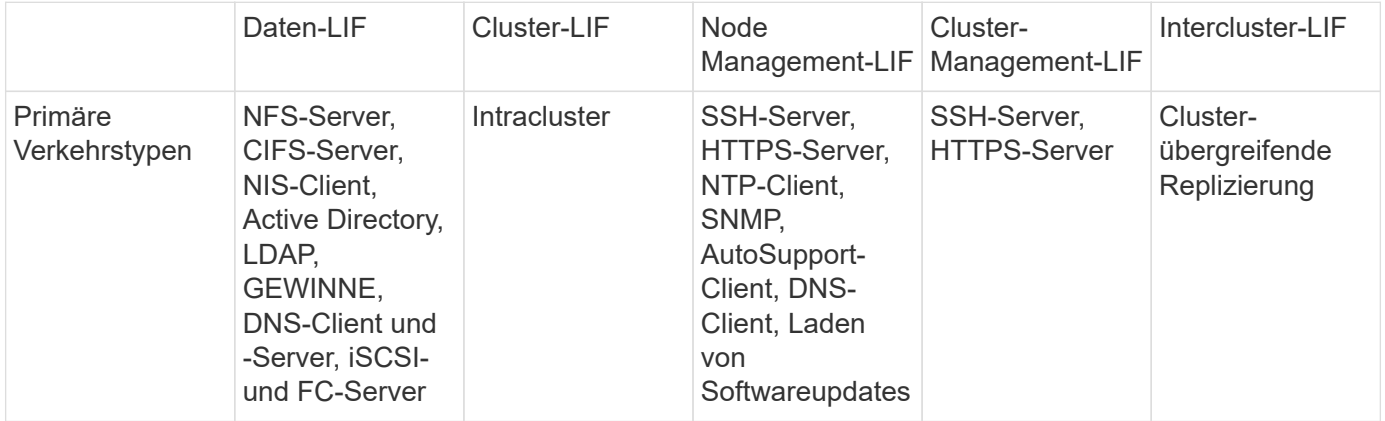

#### **Copyright-Informationen**

Copyright © 2024 NetApp. Alle Rechte vorbehalten. Gedruckt in den USA. Dieses urheberrechtlich geschützte Dokument darf ohne die vorherige schriftliche Genehmigung des Urheberrechtsinhabers in keiner Form und durch keine Mittel – weder grafische noch elektronische oder mechanische, einschließlich Fotokopieren, Aufnehmen oder Speichern in einem elektronischen Abrufsystem – auch nicht in Teilen, vervielfältigt werden.

Software, die von urheberrechtlich geschütztem NetApp Material abgeleitet wird, unterliegt der folgenden Lizenz und dem folgenden Haftungsausschluss:

DIE VORLIEGENDE SOFTWARE WIRD IN DER VORLIEGENDEN FORM VON NETAPP ZUR VERFÜGUNG GESTELLT, D. H. OHNE JEGLICHE EXPLIZITE ODER IMPLIZITE GEWÄHRLEISTUNG, EINSCHLIESSLICH, JEDOCH NICHT BESCHRÄNKT AUF DIE STILLSCHWEIGENDE GEWÄHRLEISTUNG DER MARKTGÄNGIGKEIT UND EIGNUNG FÜR EINEN BESTIMMTEN ZWECK, DIE HIERMIT AUSGESCHLOSSEN WERDEN. NETAPP ÜBERNIMMT KEINERLEI HAFTUNG FÜR DIREKTE, INDIREKTE, ZUFÄLLIGE, BESONDERE, BEISPIELHAFTE SCHÄDEN ODER FOLGESCHÄDEN (EINSCHLIESSLICH, JEDOCH NICHT BESCHRÄNKT AUF DIE BESCHAFFUNG VON ERSATZWAREN ODER -DIENSTLEISTUNGEN, NUTZUNGS-, DATEN- ODER GEWINNVERLUSTE ODER UNTERBRECHUNG DES GESCHÄFTSBETRIEBS), UNABHÄNGIG DAVON, WIE SIE VERURSACHT WURDEN UND AUF WELCHER HAFTUNGSTHEORIE SIE BERUHEN, OB AUS VERTRAGLICH FESTGELEGTER HAFTUNG, VERSCHULDENSUNABHÄNGIGER HAFTUNG ODER DELIKTSHAFTUNG (EINSCHLIESSLICH FAHRLÄSSIGKEIT ODER AUF ANDEREM WEGE), DIE IN IRGENDEINER WEISE AUS DER NUTZUNG DIESER SOFTWARE RESULTIEREN, SELBST WENN AUF DIE MÖGLICHKEIT DERARTIGER SCHÄDEN HINGEWIESEN WURDE.

NetApp behält sich das Recht vor, die hierin beschriebenen Produkte jederzeit und ohne Vorankündigung zu ändern. NetApp übernimmt keine Verantwortung oder Haftung, die sich aus der Verwendung der hier beschriebenen Produkte ergibt, es sei denn, NetApp hat dem ausdrücklich in schriftlicher Form zugestimmt. Die Verwendung oder der Erwerb dieses Produkts stellt keine Lizenzierung im Rahmen eines Patentrechts, Markenrechts oder eines anderen Rechts an geistigem Eigentum von NetApp dar.

Das in diesem Dokument beschriebene Produkt kann durch ein oder mehrere US-amerikanische Patente, ausländische Patente oder anhängige Patentanmeldungen geschützt sein.

ERLÄUTERUNG ZU "RESTRICTED RIGHTS": Nutzung, Vervielfältigung oder Offenlegung durch die US-Regierung unterliegt den Einschränkungen gemäß Unterabschnitt (b)(3) der Klausel "Rights in Technical Data – Noncommercial Items" in DFARS 252.227-7013 (Februar 2014) und FAR 52.227-19 (Dezember 2007).

Die hierin enthaltenen Daten beziehen sich auf ein kommerzielles Produkt und/oder einen kommerziellen Service (wie in FAR 2.101 definiert) und sind Eigentum von NetApp, Inc. Alle technischen Daten und die Computersoftware von NetApp, die unter diesem Vertrag bereitgestellt werden, sind gewerblicher Natur und wurden ausschließlich unter Verwendung privater Mittel entwickelt. Die US-Regierung besitzt eine nicht ausschließliche, nicht übertragbare, nicht unterlizenzierbare, weltweite, limitierte unwiderrufliche Lizenz zur Nutzung der Daten nur in Verbindung mit und zur Unterstützung des Vertrags der US-Regierung, unter dem die Daten bereitgestellt wurden. Sofern in den vorliegenden Bedingungen nicht anders angegeben, dürfen die Daten ohne vorherige schriftliche Genehmigung von NetApp, Inc. nicht verwendet, offengelegt, vervielfältigt, geändert, aufgeführt oder angezeigt werden. Die Lizenzrechte der US-Regierung für das US-Verteidigungsministerium sind auf die in DFARS-Klausel 252.227-7015(b) (Februar 2014) genannten Rechte beschränkt.

#### **Markeninformationen**

NETAPP, das NETAPP Logo und die unter [http://www.netapp.com/TM](http://www.netapp.com/TM\) aufgeführten Marken sind Marken von NetApp, Inc. Andere Firmen und Produktnamen können Marken der jeweiligen Eigentümer sein.